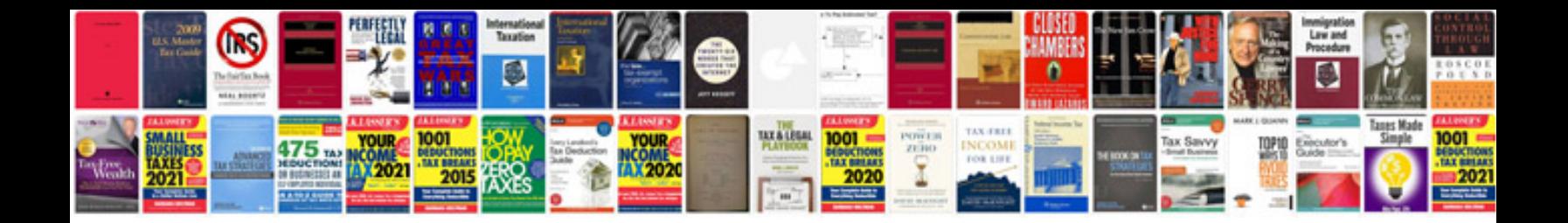

**Document templates word**

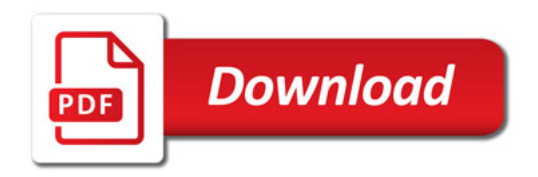

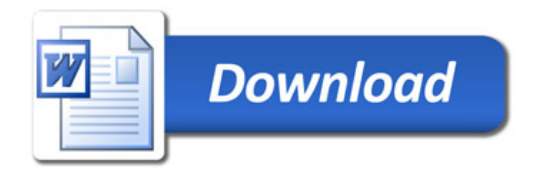